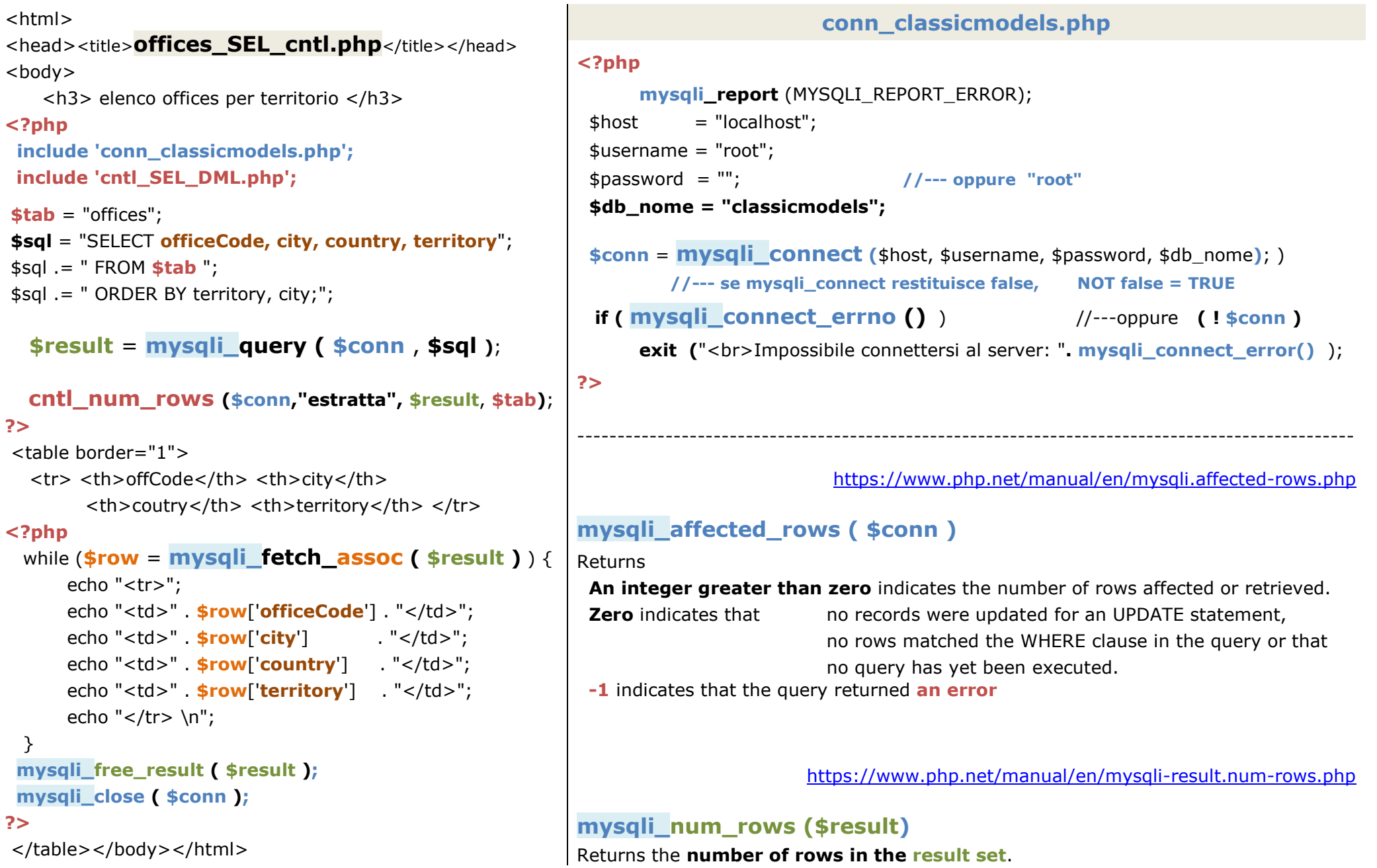

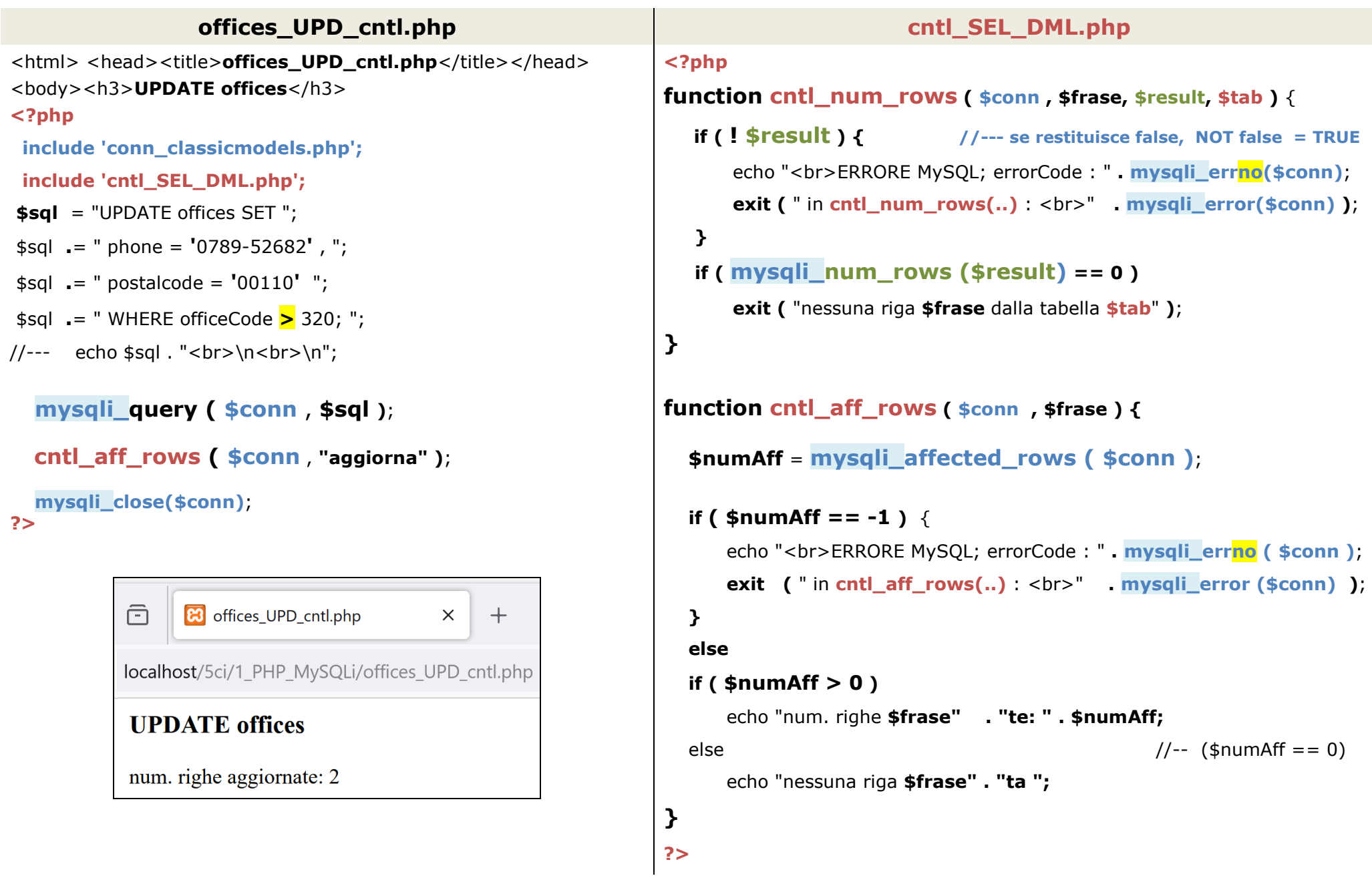

**PHP – DML : INSERT-UPDATE-DELETE e controlli** 3/3

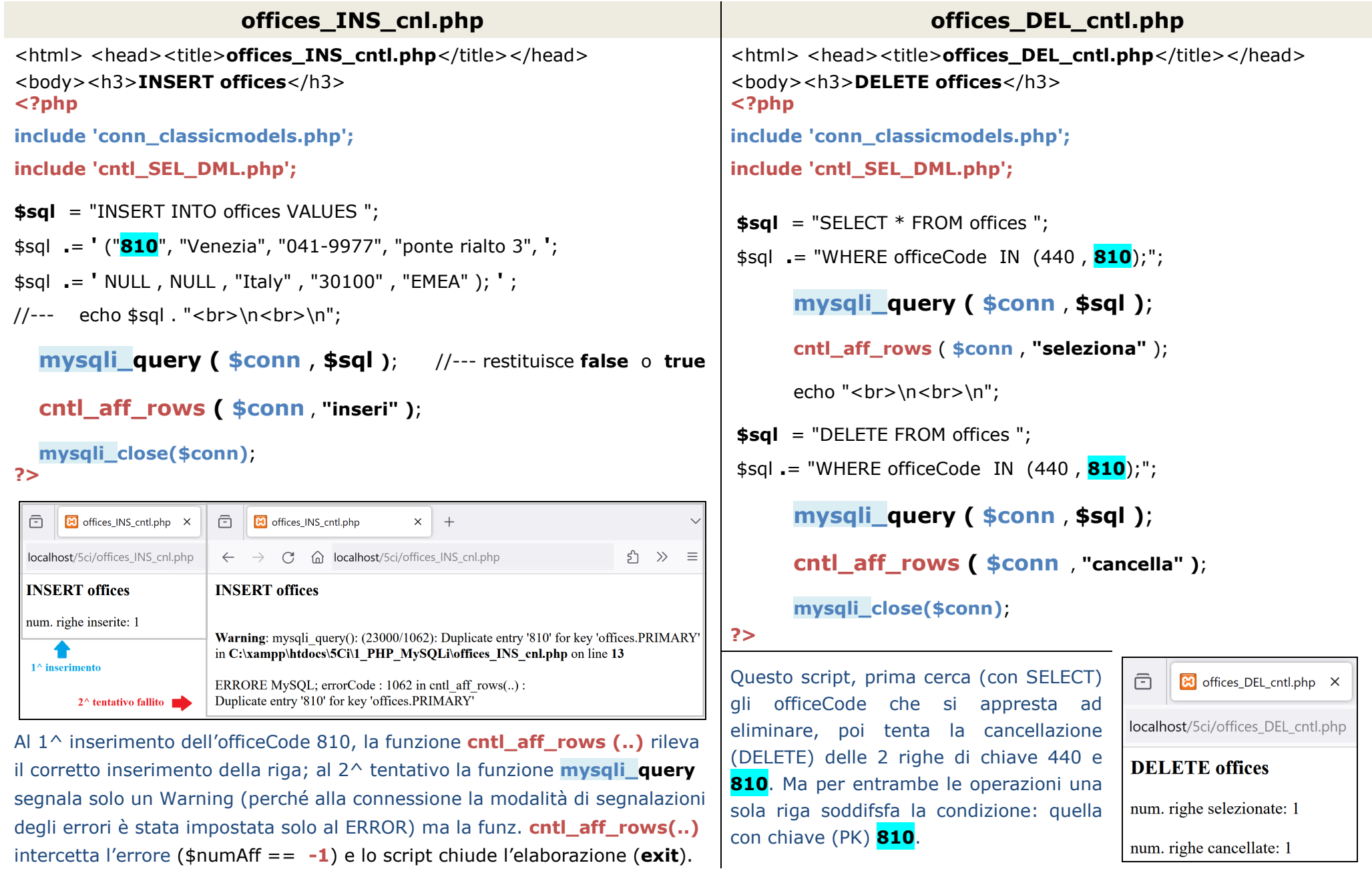